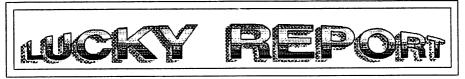

## LOUISVILLE USERS OF COMMODORE OF KENTUCKY,INC. P.O. Box 19032 Louisville,KY 40219-0032

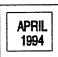

"10 YEARS - A LOOK BACK" by Dan Koleski

This is an anniversary of sorts for me. Ten years ago this month, I bought my first computer and drive. I thought I'd give you an insights into my selection process, what I've done with my computers and what it's meant to me. One thing I did when I thought about writing this article was to look at both the good side and bad side of my computer experience. The highs and lows. This has been really hard as my computer experience has been so much fun for me and I can't really think of what I would consider "bad times". As long as I was computering, it was good times. Sure, I've had some bad times, times when things just didn't go right, but I think that's to be expected. If that's all I can think of as bad times, then it wasn't that bad after all.

I guess I should start by explaining why I got into computers in the first place and my computer purchasing experience. I guess I always had some interest in computers. When I joined the service, my first choice for jobs was in computer maintenance. My scores in morse code were too high, so the Army in it's infinate wisdom chose that field for me, but I did get to do some of my work on a computer.

When I left the Army in 1978, I fell in love with video games buying one machine after another as they evolved. First came the Atari, then the Intellivision, and finally, a Colecovision. When Coleco decided to expand the system into what was suppose to be a full fledged computer, I was originally going to go this route. But, I decided to do some research first to make sure I was doing the right thing. I did. For six months, I bought and read everything I could get my hands on dealing

For six months, I bought and read everything I could get my hands on dealing with computer buying and comparisions. I went to stores and compared systems and taiked with everyone I could who had computers. I guess I was lucky in that there were not too many players in the fields at this time. I quickly narrowed my choices down to a Commodore Computer and the Atari 400 or 800 Computers. The things I didn't like about the Atari computers, or as I remember it, one of them, was the touch type keyboard. It was a membrane type, not actually keys. As I recall, you even had to load a BASIC language into the computers after powering up.

Continue on Page 3

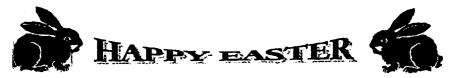

## LUCKY OFFICERS

Dan Koleski Dave Snyder Bill Bunch Marilyn Whitwort

Dan Koleski

.

Steve Smelson Calvin Schindler Donald Didelot Larry Bailey Gary Meredith Steve Grassman Dave Snyder Roger Serianni

-President -Vice President -Treasurer -Recording Secretary -Newsletter Correspondent -Membership Chairman -Member At Large -Member At Large -Member At Large -Member At Large -Librarian -BBS SYSOP -LUCKY REPORT EDITOR

## **Treasurer's Report** By Bill Bunch

**REPORT** for: APRIL 94

Beg. Bal....\$ 669.24

| INCOME:    |      |
|------------|------|
| Library\$  | x.xx |
| Raffle\$   | х.хх |
| Dues\$     | x.xx |
| Interest\$ | x.xx |
| EXPENSES:  |      |
| \$         | x.xx |

An itemitized statement of the above is posted at the Monthly Meeting.

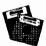

### **Disk Library** By Steve Grassman

To avoid confusion, please direct all questions to the Library Assistants at the other end of the table. PLEASE Do NOT BOTHER THE COMPUTER OPERATOR !! This will minimize mistakes on backups being made. Thank you!!

To order diskettes, just fill in the order forms provided by the Library Assistants. Make sure you PRINT clearly the Information requested on the form. This will speed up- the filling of orders.

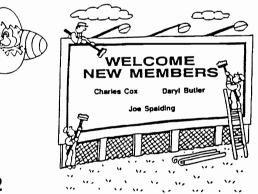

...

...

LUCKY, INC., is a Mon-Profit Organization whose purpose is to unite and educate users of Commo Computers and related equipment. nodore

LUCKY in no way condones nor allows copying of copyrighted waterlais at any group function. Guilty parties will be subject to diswissal.

GENERAL HEETINGS are held the second Tuesday of every month at the Jefferman Hall, Outer Loop, 6:30 -9:00 [PN, in the Community Room. Demonstrations are given on both hardware and software at these hardware and software at these functions, with occasional guest speakers and a regular question and answer session. Also available to Members Only are Public Domain Program Disks from the Club's Library for a small copying fee. There is a NO SMOKING, EATING, DRIMKING restriction.

BOARD MEETINGS are held the third Wednesday of ever month at the Central Jeffermon County Government Center, 7210 Outer Loop, from 7:00 to 9:00 PM.

MEMBERSHIP is \$20.00 a year, per Immily, which includes access to the LUCKY 888, Library, Monthly Newsletter, and special drawings.

The LUCKY REPORT (newsletter) is The LUCKY REPORT (newsletter) is published monthly and is available at the General Meeting. DEADLING for publication is two weeks prior to the General Meeting. It is assembled together on an C-128, 1571/1581 Disk Drive, Super Script, FGM, Print Shop, slong with cut & pasts Clip Art. It's printed on a Star 1020, Espon Action Laser 1500 and a Mite DC 1435 copier. 1435 copier.

The LUCKY BBS is operated 24 hours a day and is designed with the Commodore users in wind. Sperial access is given to LUCKY Members number is 502-933-5397.

Participation and imput is appreciated by all Members!!

2

### Continued From Page 1

### A Look Back

Then there was this Commodore Computer. The only draw back I could think of was in the name. It sounded like an officer from some foreign military. But on the positive side were all those extra features, features I couldn't even start to comprehend all of at that time. But I think the biggest turning point in my decision making process was all the people at work that already owned Commodore 64's. They kept telling me how great they were and all they could do. I finally decided this was the computer for me. The only thing I had left to decide on was just what exactly to get with the computer. Mostly, would I get a disk drive or a data cassette. I truly felt a data casset would meet my needs, but luckily, I finally decided to go with the disk drive.

It was April of 1984. I had save up and shopped around, and finally one day, I went to TARGET and purchased my C64. I then drove to KMart and bought my 1541 disk drive and a couple Commodore Education programs and headed home. Now's when the fun and the learning experience was to begin. At that time I didn't know how much I was going to learn and the entertainment I was to get from this machine. Just typing up this article to me is entertaining, maybe not as much fun as playing some of mv favorite games, but fun in it's own way.

Just typing up this article to me is entertainment I was to get from this machine. Just typing up this article to me is entertaining, maybe not as much fun as playing some of my favorite games, but fun in it's own way. Back to that initial hook-up. I ran home, set everything up on the kitchen table and connected the computer to a 13" TV I had purchased for my video games. Now, what was I going to do? I read the book some and decided to type in a program from one of the magazines I had bought. I started typing in the listings and about 45 minutes later, presto, I was done. Now what? Good guestion, because I didn't know. I was so green, I sat there and pressed the run/stop key expecting this program to jump into action. Nope. Nada. Nothing. I just sat there in amazement. I had spent all this time typing in this article and I didn't even know what to do with it when I was done. I reached over and turn off

the computer and decided I need to learn more before I attempted any other learning experiences.

I did and I did. I read, I practiced and I learned. Now I feel that I am pretty computer literate. I don't know everything about everything, but I know a quite a bit more than I did ten years earlier. I took an adult education class in BASIC and then decided to change my major in college to Computer Programing/Data Processing. At that time, I was just a few hours short of obtaining a degree in Commercial Art/Photography. I was getting bored with it and felt a change was needed. I did go ahead and complete my schooling in this field and in 1988, I received my A.D. Computer Programming. I did take a class in BASIC and wrote 18 of my 20 programs on my new C128. The other two program required a command that no home computer had, that being the MATRIX command. I also too classes in RPG and two classes in COBOL plus I did my internship writing COBOL programs for the local water company. This proved to be one of the best experiences I have had with computers.

In the early days, most of my computering consisted of playing games. Chopper Pilot, Beachhead, Loaderunner, Zork and everything else I could get my hands on. What letter writing I did back then was done using Desk Top. Primative, yes, but it served it's purpose. Of course as time progressed, what I did with my computers changed dramatically. Now most of my time is spent writing and accessing the clubs board. Games? I can only wish I had the time for such silliness. My word processing program of choice is Superscript 128 and my Database is Superbase 128. I regularly use Swiftcal 128 s/sideways and when accessing the BBS, I use Desterm. I still dabble a bit with BASIC when I want to modify a program and am attempting to teach myself Machine Language. I keep saying that when I get time, I'm gonna play a game or play with my keyboard (musical), but time seems to be a rare item.

As in most cases, my system grew and grew and grew. I outgrew my C64 and obtained a C128 as soon as they came out. My system now consist of that same C128 plus a 128D and a SX-64. Also, each of my sons have their own complete outfits. Both of there systems are C64, with 1541 drives and printers. They are where I was at in the beginning in that game playing is their main reason for using their computers. Both my 128 systems have multiple drives and Star printers, but my system set-ups are not pertinent here. What is pertinent is do I feel like this was both time and money well spent.

In my opinion, I'd have to give a resounding YES. I have loved every minute of my experience and I am still learning new things all the time. I have met some really good people, people I consider to be some of my best friends. No regrets here.

Continue on Page 4

### Continued From Page 3

I guess the next question might be on where do I think I might go from here. The futures is so hard to predict, but I feel I can safely say that my Commodore and I will be around and together for a long time. Quite often I'm asked when I plan to upgrade to an IBM compatible computer. Right now I can safely say I have no intentions of moving down. I can do everything I want to do with my Cl28. I've learned to never say never, but for now, I'm content with my present systems. Sure, there's still some things I might like to obtain for my system to make it even better. I've been contemplating on getting one of the CMD hard drives and have even thought about a Laser printer. But that's another chapter and it's time for this one to come to an end.

Now it's your turn. Tell us a little about your computer experience. Even if it's just what you do with it or anything that floats your boat. Roger needs your input and my fingers could sure use a rest. Hope you enjoyed this little history lesson of mine and I'm sure many of you can relate in some ways to my experiences. I'd like to see people write or call me and let me know what's been your most embarrasing experience in regards to your computer experiences. I know we have all done little dumb things, so share them with us.

> NEWBY CORNER APRIL 1994 by Dan Koleski

My tips for this month will come from various sources. Last year I had the "SERVANT" chip EPROMed and put in my C128 and 128D. I attended a meeting out in Nebraska and found out I was suppose to give a demo on this program. The only problem was that I didn't know very much about it, other than the bare essentials. I still can't say I know alot about it, but Dave has shown me a few new things, so I thought I would pass them along, and as I learn more, I will pass that information along too. I've got the book out several times to read it, and then a couple months later, I find it lodged under a pile of papers on my desk. Maybe I will learn how to fully use this program if I can stay around Dave long enough.

The things he recently showed me all had to do with loading files, but from various drives. This is from drives with numbers other than 8. As you probably already have learned, if you list the directory and then cursor up to the program you want to load, you can hit RETURN to load it in the 128 mode or hit the F7 key to load the program in 64 mode. But what if your device *i* is not 87 The keys associated with the other devices are as follows: Device *i*, the SHIFT key. Device *i*. That's one more than we are use to. With the main menu on the screen, if you would like to list a directory on device *i*, hold down the SHIFT key and press 4. The same with the other keys works. This also will work with the various loading commands.

Now, for a little bit of trickery I use. Some programs just refuse to run if you have any extra peripherals hooked up to your computer, other than the initial drive. In y situation, I go from a 1571 drive, device #8 to another 1571 drive, device #9. From there I go to two 1581 drives, devices #'s 10 and 11 and then on to my printer.

I got tired of always having to reach back behind the drive and disconnect the cable going to the extra drives. So what I did was to obtain a A/B switch and run the cable from my first drive to the input of the switch. The A side of the switch goes to my next drive while the B side goes nowhere. If I want the computer to think I don't have any other equipment hooked up to the system, I just flip the switch to the B side. I did have to make my own cables for this as the connectors on the back of the A/B switch where 25 pin connectors, but that's no major procedure.

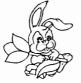

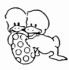

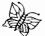

#### EDITORIAL September 1994

#### by Dan Koleski

This is my second time writing this editorial. I wrote it out a couple of days ago and now can't find it. Did I save it? Got me. Guess it went to that empty socket zone in sky or where ever else other lost files go to. Several of our members are going up to the computerfestival in Dayton the last weekend of August, and I know I'm really excited about going.

Speaking of the Computerfestival, I will be looking for several items for the club while in Dayton. We want to obtain disk for the club's library as well as to sell to members. I am also going to be looking for some 1670 modems and anything else I think might be used by the club. If you've never been able to attend the Computerfest, you need to think about trying to make it at least once a year.

As for our August meeting, Dave as well as myself fell that it went really good. We had over 45 persons present, and eveything seemed to go real good. Dave said there seemed to be alot of interest in the demo he gave on the SuperCheck program he wrote for use with Superbase. As usual, I was not able to attend the demo, but heard it was really good. For the meeting tonight, no demo is planned as no one came up with what they would like to see or do. As we have stated before, we need some input from you all as to what you would like to see us demo or better yet, what you would like to demo for us.

Usage on the board has been running a little slow, but with summer activities, this is expected. I know for myself, I have been so busy, I'm only able to get on a couple of times a week. I hope to change this soon once I can get a few projects done, but then new ones always seem to pop up. Dave has been working with James Walters, (LEGACY), on making some improvements to the board. This is both in the way the board looks as well as the way it runs. Hopefully these changes will make the board run fast and be easier for us.

At the last meeting, I had the new DCMR Data disk of the club's library 100% updated. Also, instead of only having one book to look through, we now have three listings. I am going to attempt to keep this more up-to-date for you. If you did not obtain you new data disk, see me for your copy. As usual, the cost is either a blank disk or .50. We also had an updated NEWSLETTER disk available. The exchange rate is the same as for the data disk.

Looks like we have several more newsletter anticles to offer you. One of our new members, Joe Asher of Georgetown, Ky took home several newsletter and typed up the articles from them. He even went so far as to mail me the disk so that I can have it ready for you. Everyone needs to thank Joe for his efforts.

Roger and I are also going to be putting some of the articles in our own Newsletter. Some will be retyped and other will be copies of the original article.

Steve Grassman won our monthly raffle program while Gary Meredith, Agnes Heck and new member Kirk Wyatt all won three free disk from the library. The new offering of our door prize went to Phillis Bunch and Charlie Cox won the attendance raffle. This was \$10 since no one won this raffle in July.

At the last meeting, I had brought the club's extra computer system so that you could check programs out on it. If there's something in the library you want to check out before purchasing it, now's your chance. I didn't set it up last month as the cables for the drive where missing, but I've taken care of this problem. This computer is also for use if you have problems with a program and you want some help with it. Bring it in and we can run it up and see if we can help you with it. Well I can only hope t've remembered everything I wanned to mention and what I put I n the first attempt at this writing. Now if I can only remember to save it and remember where I put the saved copy. Enjoy your meeting and if we can help you in any way, please ask. Till next time. Dan

#### D.O.M. REVIEW

August 1994

The following is a list of the programs found on the L.U.C.K.Y. Sept 94 Disk of the Month. The club's number on this Is F140. Side one are all 128 programs while side two consist of a variety of 64 utility's. Side 1-1581 UT-128R1

17xx REUTILITY DISKDOCTOR128 CODESTAR FACEBENDER(This is a SDA (ile)

Side 2- ZAPLOAD 64 DISK V2.SDA 80-COL OMEGA-Q SCREEN 80 DISK MAGIC3.SDA SUPER UTILITIES4 COMPACTOR SB

The following list are those programs found on the L.U.C.K.Y. D.O.M. for August 1994. The front side consist of all Educational programs while the back side consist of various graphic conversion programs and some utilities. This disk is F133 in the L.U.C.K.Y. Library. Side 1. PH PROBLEMS.C3 PHOTOSYNTHES.C3 POLLUTION.C3

 REG PWR SUP.C3
 REMDL NOMENCL.C3
 S.I. CONV.C3

 SPECIFIC HEAT.C3
 STOICH.C3
 TEMP. CONVERT.C3

 SPOP.C3
 YOUNG.C3
 TEMP. CONVERT.C3

 Side 2- Various Conversion Programs and dump programs(23 programs)
 OMEGA-Q
 SUPER UTILITIES4

Next is disk F134. It consist of six games, four on side 1 and 2 on side 2. This is from the C=T.U.G. D.O.M. for Jun 1994. Side 1- GHOST7N GOB II SPACE - HARRIER RAMPART Side 2- SLUGGER LA POLICE

Our final disk is the C=T.U.G. D.O.M. for July 94 and Is L.U.C.K.Y's F135. Side 1 bring you two games and two miscellaneous programs while side 2 has a nice Business type program. Side 1- BAGHDAD FUNGUS/DCS

SIDE 1- BAGHDAD FUNGUS/UCS SEQ FILE TALKER GENEALOGY.V3 Side 2- COMPLETE PERSONAL ACCOUNTANT

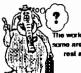

The world is full of willing people; come are willing to work, and the rest are willing to int them

#### CHANGING FILE TYPES

This article was taken from the Main Line Computer Users Group of West Chester, Pa. I will type it out as is.

There are a variety of file types used on C= computer systems. For data and programs, the common ones are PRG (PRoGram), SEQ (SEQuential) and USR (USeR) files. Normally, there is not a need to change these file types

However, there are situations (downloading from a BBS being one) where the incorrect file type may be assigned. Correcting such a problem creates the need to change file types. So, how do you do it?

One way is to use a disk editor to edit the file entry information in the directory of the disk on which it Is saved. If you are not experienced and careful, using a disk editor can be hazardous to your into highway health!

Another way is to use JiffyDos. In the latest version (V6), a two disk file copy utility is included. You can simply copy the file in need of changing to another disk and ask JD to change the file type as it copies. The procedure for doing so is given on p. 17-18 In the JD manual.

CMD also included a short BASIC program that takes care of the various steps in the above procedure. It is shown below:

10 PRINT "[CLR] FILE TYPE CHANGER..." 20 PRINT "[DN] FOR USE WITH JIFFYDOS" 30 PRINT "[DN] NOTE: NOT FOR USE WITH": 40 PRINT "REL TYPE FILES" 50 REM 100 INPUT "[DN] SOURCE DRIVE # ":S 110 INPUT "[DN] DESTINATION DRIVE # ":D 120 @#s; @XD 130 INPUT "[DN] FILE TO CHANGE ";F\$ 140 INPUT "[DN] FILE TO CHANGE ";F\$ 140 INPUT "[DN] NEW TYPE(P/S/U) ";T\$ 150 IF T\$= "D" THEN "F\$ PRG 160 IF T\$= "S" THEN "F\$ SEQ 170 IF T\$= "U" THEN "F\$ USR

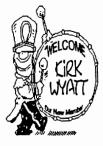

RAM Expansion Unit: Greatest C64 Accessory by Bill Leinbach.

Via TACUG Register, the Newsletter of the Tulsa Area Commodore Users Group.

I have found the greatest C-64 accessory for using GEOS since the invention of the disk drive. Those of you who use GEOS have probably been frustrated many times by a "disk too full" message while operating with GEOS either in GeoWrite or GeoPaint. It is really to have to set out another work disk in order to continue. You are constantly switching disks, especially with only one disk drive.

Just recently, I purchased a 1750 Super Clone REU (RAM Expansion Unit) from Software Support International of Vancouver WA. This gives me 351 Kbytes of memory instead of 165kbytes on one disk. All you need to do is load the desk to accessories that you need for what you are working on into the REU and away you go! No disk switching of fuss and the increase in speed is amazing. When you select GeoPaint or GeoWrite, you don't have to wait several second for the disk drive to run and load the program; the screen is right there almost instantly. It's really great! There is oly one problem: don't turn off you computer when your wife calls you for dinner or you loose all the info in the REU. You will have to start over from scratch and reload everything into the REU again. This isn't a big drawback, but it is a small hassle.

Then my good friend Clif Baird, told me about an artilce he saw in RUN magazine about a battery back up unit for the 1750. When used with the REU, you would not lose the memory when turning off the computer. I checked it out for myself and ordered one for myself from Performance Periferals, Inc. for \$50.00. This BBU (as it is called) plugs directly into the carridge port of the C-64 and the 1750 plugs into the BBU. There is also a battery back up that plugs into the BBU that will hold the memory in the event of a power loss or failure. As long as there is power to the BBU that will hold the memory (either battery or normal), you will not loss ewhat is in it's memory, even if you turn off the computer, disconnect the main power source from the BBU, unplug the BBU, take it to a friend's house, plug it into his computer, fire up the unit and not loss any of the memory.

It is a marvelous combination for use with GEOS for the small sum of a little more than \$150 with tax, before shipping. I don't know how I got along without it! It can be used with other programs besides GEOS, but so far, I have not tried too many of them. I understand that it will also work with "The Right Stuff", BB Speller", and "The Illustrator" all in the REU. I will have to try it and see how it works out.

LOCAL SUPPORT & SERVICES IN LOUISVILLE, KY

### Woldich Appliance Service

Factory Authorized Parts & Service Commodore - Amiga - PC Colt & PC Clones

Also, Toppon - Litton - Coloric Magic Chel & Scottsman Ice

2271 Crittenden Drive Louisville, Kentucky 40217

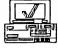

(502) 637-8440

### ELECTRONIC TECHNICAL SERVICE

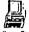

Computers, Monitors, Service & Upgrades Authorized Commodore, Samsung & Cilizen Printers Nintendo / Casio / IBM Clones

LEROY HOOKER

4022 Bardstown Rd. Louisville, KY 40218 (502) 499-2341

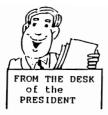

#### Fellow Computerist:

Boy, so much has been happening this past month, I just don't know where to begin. Had a good E-board meeting Wednesday and the newsletters are pouring in from across the country and abroad. Our regualar meeting went really good and Goger's demo was a hit. Now, where to begin. Guess I'll go over what transpired at the E-board meeting and go from there.

We have decided to adopt a new program in attempts to bring in new members. The way it will work is that if someone gets another person to join the club, then that person bring in the new person will receive 3 free disk from the clubs library. I got this idea from another club who's newsletter I had read. We had three new members join the club and I will let Roger announce their names. Speaking of new members, we have received request on the board from two more persons wanting to join the club. Dave will get applications out to them. One was from North Carolina. I also had request from persons in Utah and California requesting information about joining the club. We seem to be a hit. Our hard work seems to be paying off.

Creative Micro Designs' new catalog "Commodore World" is ready to be released soon. I have already called in for a subscription and will bring in the copy when I get it. Besides having subscription forms for their new magazine, they also sent me a good supply of their catalogs, which I will have at the meetings for members to obtain. Instead of losing our support, we seem to be picking up

Support. Now we need to do our part and support them. I have been working again with Steve Grassman on getting the library squared away so that I can update the DCMR data disk. We are almost ready. I know you have heard this before, but I'm getting close to getting it done. Be patient. As mentioned, Roger's demo was a success, but the Video Recording of it

didn't come out to good. Too much interference and all. We are going to maybe try having private demo's and then showing them at the meetings and answering questions. Also, people could check the tapes out and watch them at home. Several people ordered the keyboard skins and I have sent the order off. It

was decided to order several extras for the club to offer to members, so if you didn't get one, check with the library and you can maybe pick one up from them. They will be going for \$8.00 each. I am still looking for sources for modems and other items people have requested.

The board has been pretty busy of late and Dave is now obtaining items from GENIE for the board. We are talking about upgrading the operating system for the board in attempts to offer more to our users and make Dave's work easier. More on this as it develops.

Roger has recently had one of his knees operated on, so will be out of action for several weeks. He will get my articles via the BBS and put together the paper for us then send it to me. So don't worry, we are still trying to bring you the high quality of products you have come to expect.

This month, instead of having a demo, we are having another flea market. This is due to the problems we had with our last flea market in letting people know it's location due to last minute changes. Hope you all can find plenty of items or sell what you have to sell. As of now, we do not have anything scheduled for a demo for the May meeting. If there is something you would like to see, please let us know. We need your input. That's all for now, so enjoy the meeting and take care. Dan

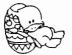

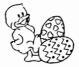

ODAY'S NEWS  $\bar{}$ APRIL 1994 NEWSLETTER HIGHLIGHTS by Dan Koleski

Last month, it didn't seem like I had found very many new items in our newsletter exchange to tell you about. We'll, this past months newsletters have made up for that. Not only have we received a record number of newsletters, but there have been several articles I felt you might be interested in. We have done away with our program of having people take newsletters home and type up the articles of interest. One of our newest members, Charles Cox has agreed to take all the articles and type in everything I have highlighted. The articles will be uploaded to the board and I will download them to disk and then make this disk available to the members at our board meetings. You can just obtain a copy and take it home, using your word processing program, print out the articles you are interested in.

As I mentioned, the newsletters have been pouring in. Last month, I mailed out about 112 newsletters. This month, I brought that down to about 80 as I had not heard from several of the groups I had mailed to. I did hear from some groups that I had already removed from the list, so I have re-enstated them. I also found a couple of new groups, and I mailed out newsletters to them also.

I will not have my "REACHING OUT" article this month as I have not heard from any of the other groups thus far and do not have anything to bring up at this time. As soon as I finish this up, I will probably be flooded with newsletters addressing this subject, so if I do, I will bring that up next month. Now lets get down to listing the articles I found of interest.

|                                 | _  |     |                                   |     |   |
|---------------------------------|----|-----|-----------------------------------|-----|---|
| COMMODORE USERS OF BARTLESVILLE | Ξ, | OK  | CUGUS-Springfield, Mo Mar 94      |     |   |
| Illustrator II-Wedding of       |    |     | Programming the Commodore         |     |   |
| the Century. p.                 |    | 4   | 8-BITS                            | p٠  | 4 |
| Starting with FGM p.            |    | 8   | Poke, Peek & SYS List             | p.  | 8 |
| PROGRAM-C= COMPUTER CLUB        |    |     | UPCHUG-Tacoma, Washington         |     |   |
| Looking at GEOS Pt. 2 p.        |    | 4   | SportsCentral                     | p.  | 4 |
| C.H.U.G. GAZETTE-FREMONT, CA    |    |     | Commodore-The whole story         | p.  |   |
| Feb edition                     |    |     | FRONT RANGE COMMODORE CLUB-NIWOT, |     |   |
| 1571 Drive Tip p.               |    | 3   | Commodore Publications.           | p.  |   |
|                                 |    | 4   | Info o 1571 Drives                | p.  |   |
| Graduate Students Love          |    |     | Two rarely used 1541 Disk         | •   |   |
| our Commodores! p.              |    | 5   | Drive Functions                   | p.  | 5 |
| Disk Clatter p.                 |    |     | MICRO QUERRILA NEWS-McCOOK, Ne.   | •   |   |
| ANCHORAGE C= USERS GROUP        |    |     | Privacy & the Personal            | p.  | 3 |
| Monitor Cable Eliminator p      |    | 7   | CUGUS-Springfield, Mo Feb 94      |     |   |
| Video Titling with C64          |    |     | Programming the Commodore         |     |   |
|                                 |    | 10  | 8-BITS                            | p.  | 4 |
| THE BIT BUCKET-PATTON, CA       | ۰. |     | FGM Template for Postcards        | p.  | 7 |
| Review-Where in Europe is       |    |     | TRI-CITY C= COMPUTER CLUB         | ٢٠  | ' |
|                                 |    | e . |                                   |     |   |
| N.W.A.C.U.AFAYETTEVILLE, AR     | •  | 6   | Spotlight on The Write            | _   | • |
|                                 |    |     | Stuff                             | P:. |   |
| Experiencing the C65 p          | •  | 4   | CATALINA C= COMPUTER CLUB-TUCSON, | AZ  | 5 |
| MPCUG-GLOUCESTER, VA            |    |     | The making of a The Write         |     | - |
|                                 |    | 1   | Stuff work disk-part one          | p٠  | 5 |
| What is GEOS p                  | •  | 3   | PCG-PITTSBURG C= GROUP            |     |   |
|                                 |    |     | JiffyDos                          | p٠  | 8 |
|                                 |    |     |                                   |     |   |

6

TODAY'S NEWS

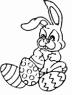

Continued From Page 6

| TV-BUG-BOISE, ID                      |            |    |
|---------------------------------------|------------|----|
| RAMLINK                               | p.         | 4  |
| A review of Techie Tips               | p.         |    |
| Desktop Publishing Pro-               | •          |    |
| grams/The future of                   |            |    |
| Word processing                       | p.         | 6  |
| CLIPCAT-FGM Shareware                 | <b>F</b> . |    |
| /CLIPART CALALOGER!                   | p.         | 8  |
| Hands On: FGM                         | -          | 10 |
| THE FIRST BYTE-DOVER, DE              | р.         | 10 |
| Printer Ribbons                       | -          | •  |
| What they never told                  | p۰         | 3  |
| you about Commodore                   |            |    |
| Printers                              |            | -  |
| A.B.A.C.U.S. SCRIPT                   | p۰         | 5  |
|                                       |            |    |
| Homes Nearly Automatic                | p۰         | 4  |
| C=TUG-ORANGE, CA                      |            |    |
| QuickScript                           | . p.       | 4  |
| GULF COAST 64'S-CLEARWATER,           |            |    |
| New products from CMD                 | p۰         | 1  |
| GEOS Quick Info Tips                  | p.         |    |
| A C128 Tip                            | p٠         |    |
| Read the Manual                       | p.         | 4  |
| M.I.C.EMIAMI, FL                      |            |    |
| Checking ROM in C64                   | p.         |    |
| Disk Care                             | p۰         | 4  |
| COMMO-HAWK CEDAR RAPIDS, IA           |            | _  |
| Disk Drive Tip 41/71                  | p۰         | 3  |
| C64 COMPENDIUM-RINGGOLD, VA           |            | -  |
| Tax Relief 94                         | p۰         | 8  |
| FGM V6.0-the Label                    |            |    |
| Making King                           | p۰         | 12 |
| INPUT/OUTPUT-TEMPE, AZ                |            | -  |
| Printing Terms<br>Thoughts to get you | p۰         | 3  |
| Thoughts to get you                   |            |    |
| through almost any                    |            |    |
| Crisis                                | p٠         |    |
| DISK MAGIC                            | p.         | 10 |
| MLCUG-W CHESTER, PA                   |            |    |
| Hints & Tips                          | p۰         | 4  |
| Put some dieHard spark                |            |    |
| into your Commodore                   |            |    |
| Library                               | p۰         | 10 |

| COMMODORE USERS OF ST. LOUIS     |    |   |
|----------------------------------|----|---|
| PLUS/4 CORNER                    | p۰ |   |
| REU Problems                     | p٠ | 4 |
| THE COMMODORE COMPENDIUM         |    |   |
| Beginning Genealogy Pt 3         | p٠ | 5 |
| NMCUG-ALBEQUERQUE, NM            |    |   |
| GEOS Software-Super Box          | p. | 2 |
| Enhanced SID Player              | p. | 4 |
| COMGEN Update                    | p٠ |   |
| Low Priced 64/128 harddrive      | p٠ |   |
| Have You?                        | p. |   |
| Not just for Newbies             | p. | 5 |
| New Users Top 10 Mistakes        | p. | 6 |
| The Joy of Being an Editor       | p. | 8 |
| HAVASU COMMODORE USERS GROUP     | -  |   |
| History Lesson                   | p. | 1 |
| Swap 8/9                         | p. | 2 |
| If you have problems             | p. | 6 |
| CEBUG CHRONICLE-E BRUNSWICK N.J. | •  |   |
| Abbreviations                    | p. | 2 |
| JiffyDos Power-Locking/          | •  |   |
| marking files                    | p. | 3 |
| Reset Button Extender            | р. |   |
| Protect Your Eyes                | p. |   |
| Tomarrow Makers                  | p. |   |
| Halley Project                   | р. |   |
| 1541 Chimney                     | p. |   |
| 24 Pin Printers                  | p. |   |
| REVIEWS- Gamemaker               | •  |   |
| Carmen SanDiego                  |    |   |
| Aliens                           |    |   |
| Word Processing                  | p. | 9 |
| CIVIC 64/128-OXNARD, CA          | •  |   |
| Requiem for a PET                | p. | 3 |
| Questions & Answers              | p. |   |
| GeoPhile                         | p. | 4 |
| REM-WICHITA, KA                  | •  |   |
| Technostress                     | p. | 2 |
| CINCINNATI C= COMPUTER CLUB      | -  |   |
| A big bonanza in Sofware fo      |    |   |
| all computers alters life.       | p٠ | 4 |
|                                  |    |   |
|                                  |    |   |

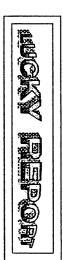

L.C.C.X.Y.

P.0. Box 9551 Louisville Ky 40209–0551

Please note our Clubs new Address:

RAPPY EASTER

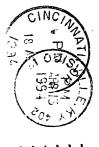

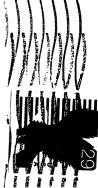